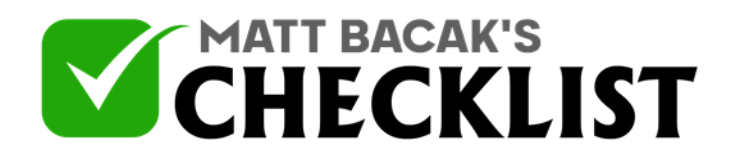

## Checklist 11: Tips and Basics of YouTube Remarketing

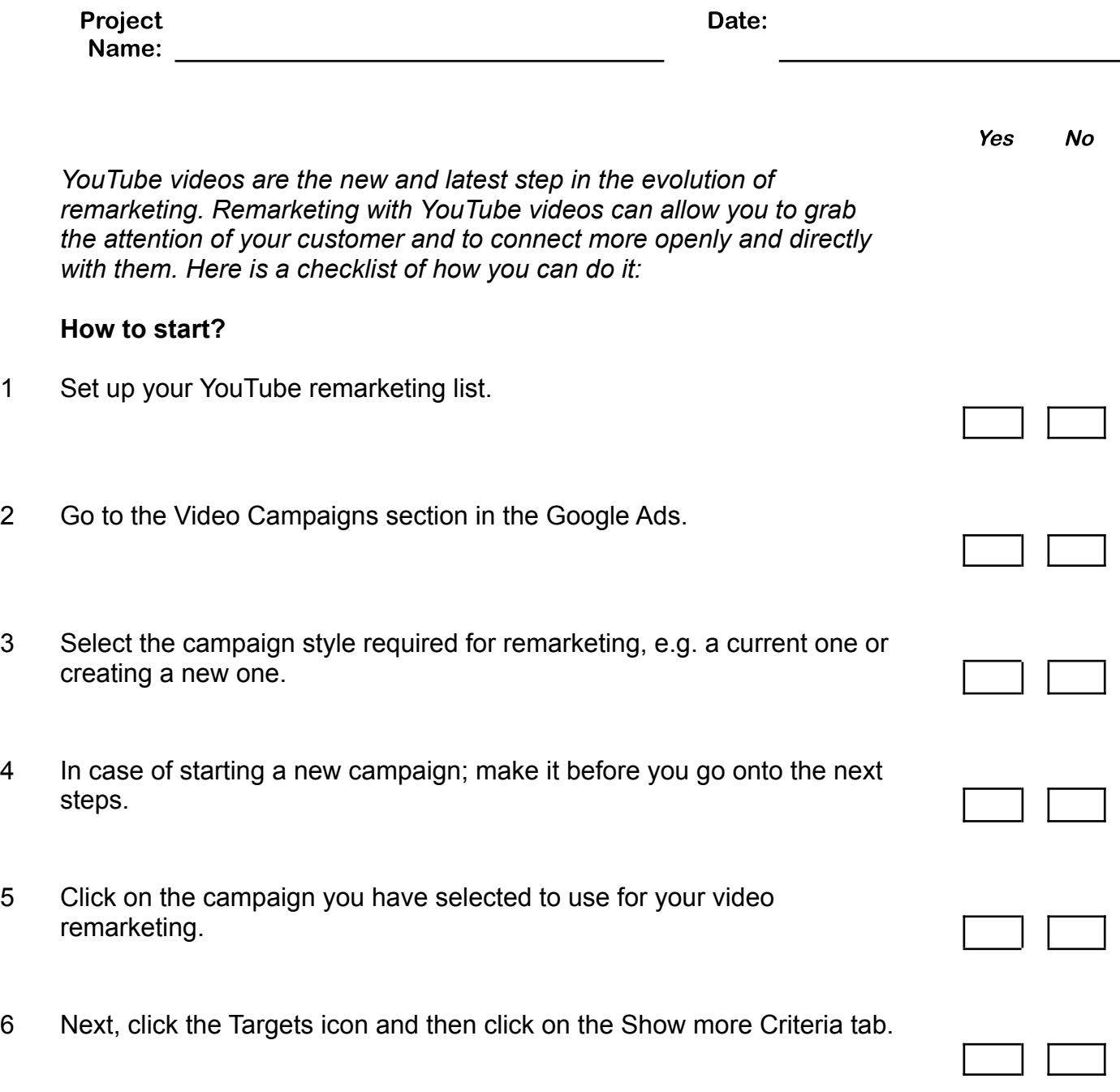

**Notes** 

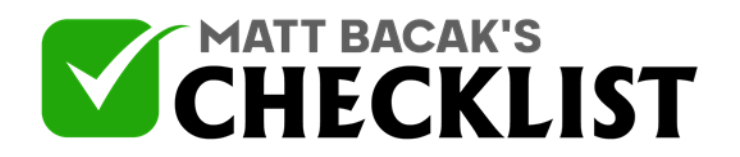

## Checklist 11: Tips and Basics of YouTube Remarketing

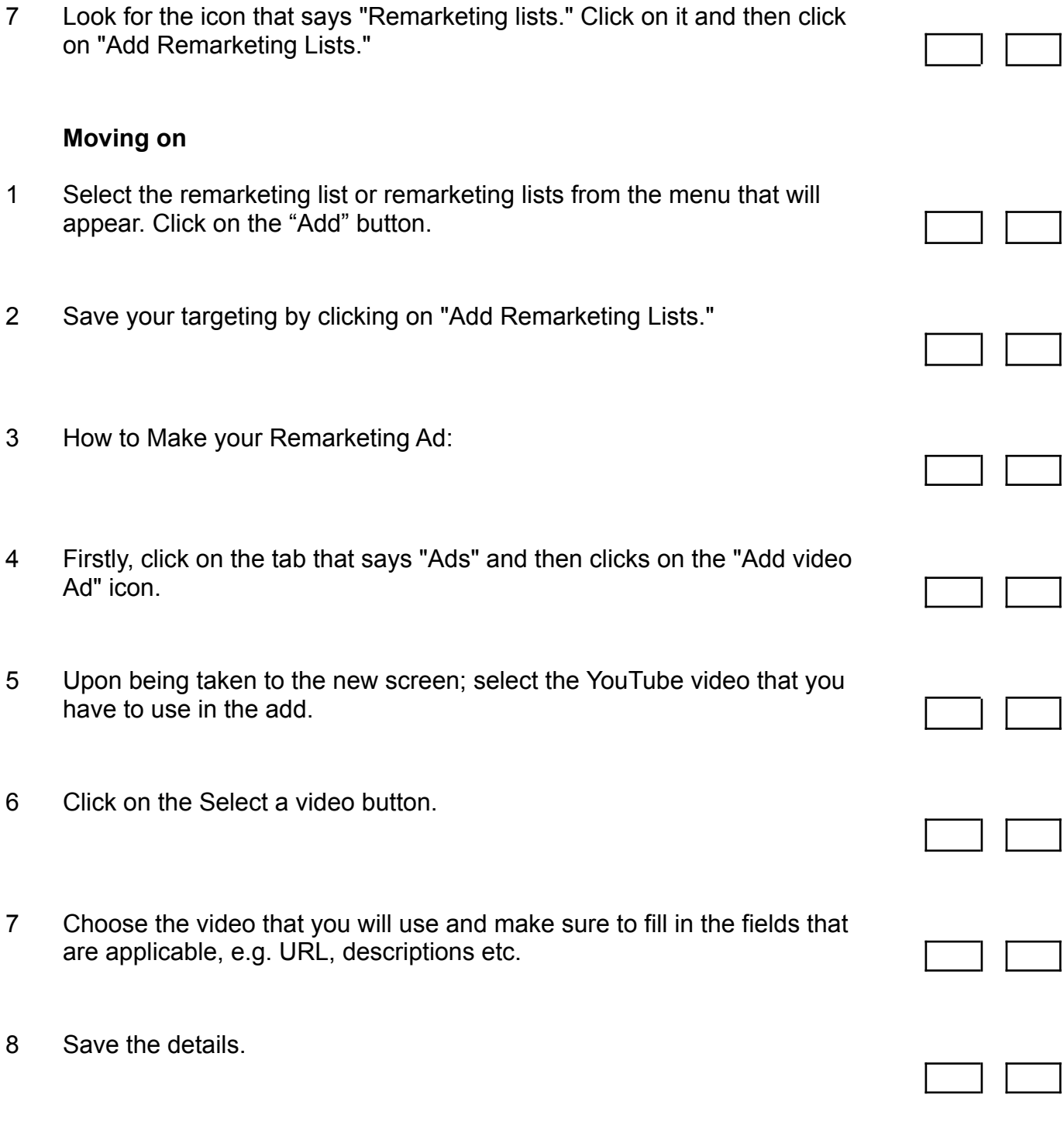

**Notes** 

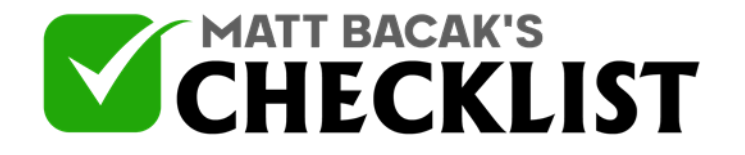

## Checklist 11: Tips and Basics of YouTube Remarketing

## **Some Tips**

- 1 To engage mobile customers; use square videos that are also vertical. This will bring in more mobile customers on the YouTube app.
- 2 Raise bids on certain topics; topics that bring you greatest ad response.
- 3 Use performance metrics to optimize your remarketing campaign.

**Notes**